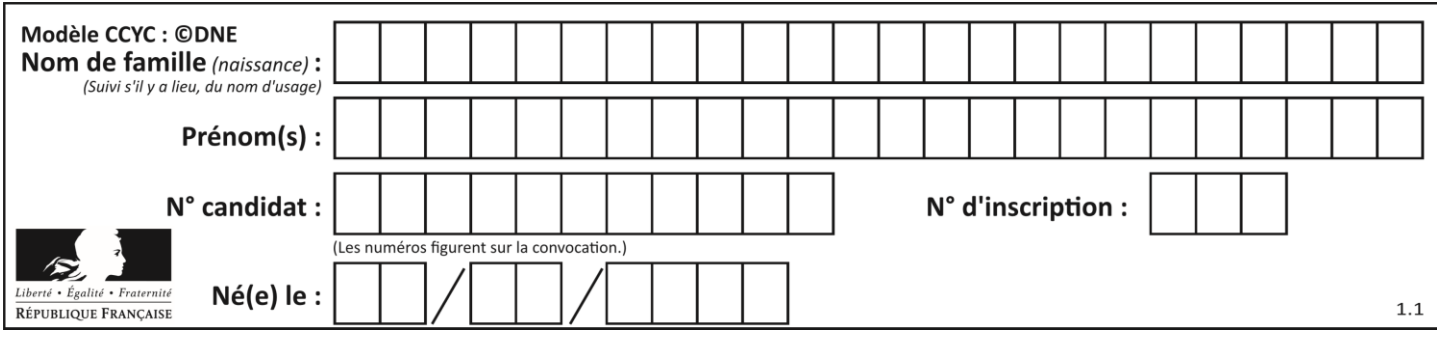

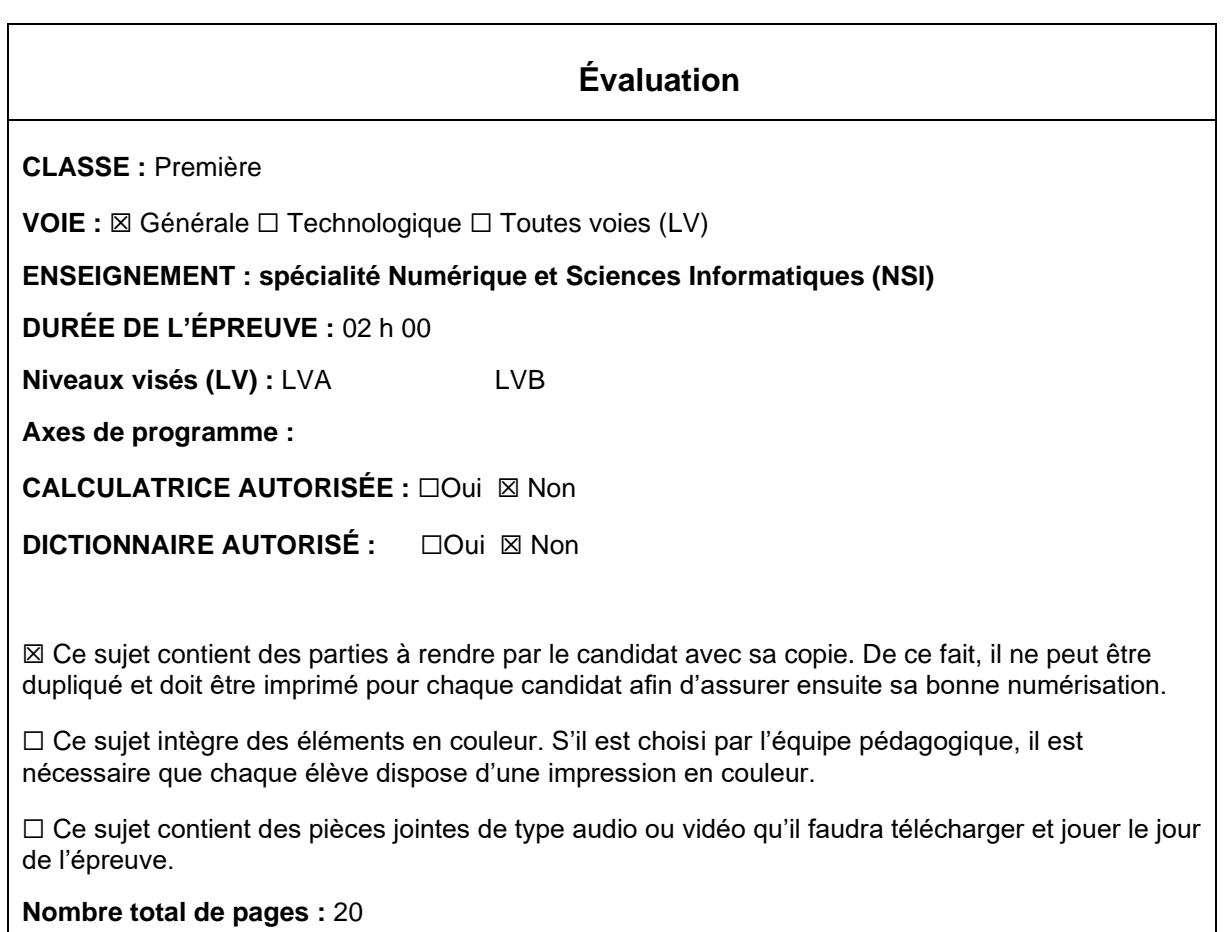

L'épreuve consiste en 42 questions, rangées en 7 thèmes.

Pour chaque question, le candidat gagne 3 points s'il choisit la bonne réponse, perd 1 point s'il choisit une réponse fausse. S'il ne répond pas ou choisit plusieurs réponses, il ne gagne ni ne perd aucun point.

Le total sur chacun des 7 thèmes est ramené à 0 s'il est négatif.

La note finale s'obtient en divisant le total des points par 6,3 et en arrondissant à l'entier supérieur.

# **Le candidat indique ses réponses aux questions en pages 3 et 4. Seules les pages 1 à 4 sont rendues par le candidat à la fin de l'épreuve, pour être numérisées.**

Les questions figurent sur les pages suivantes.

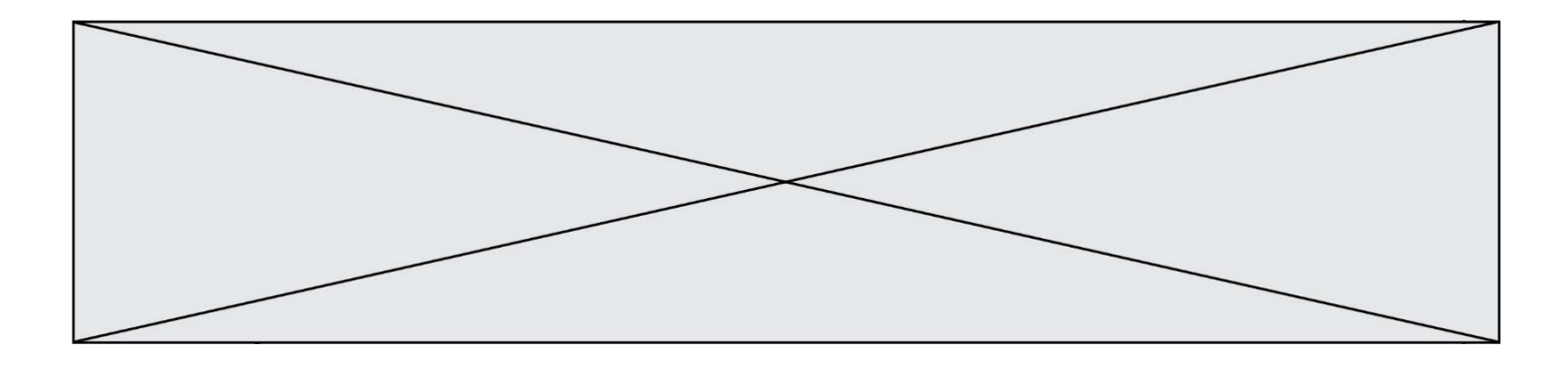

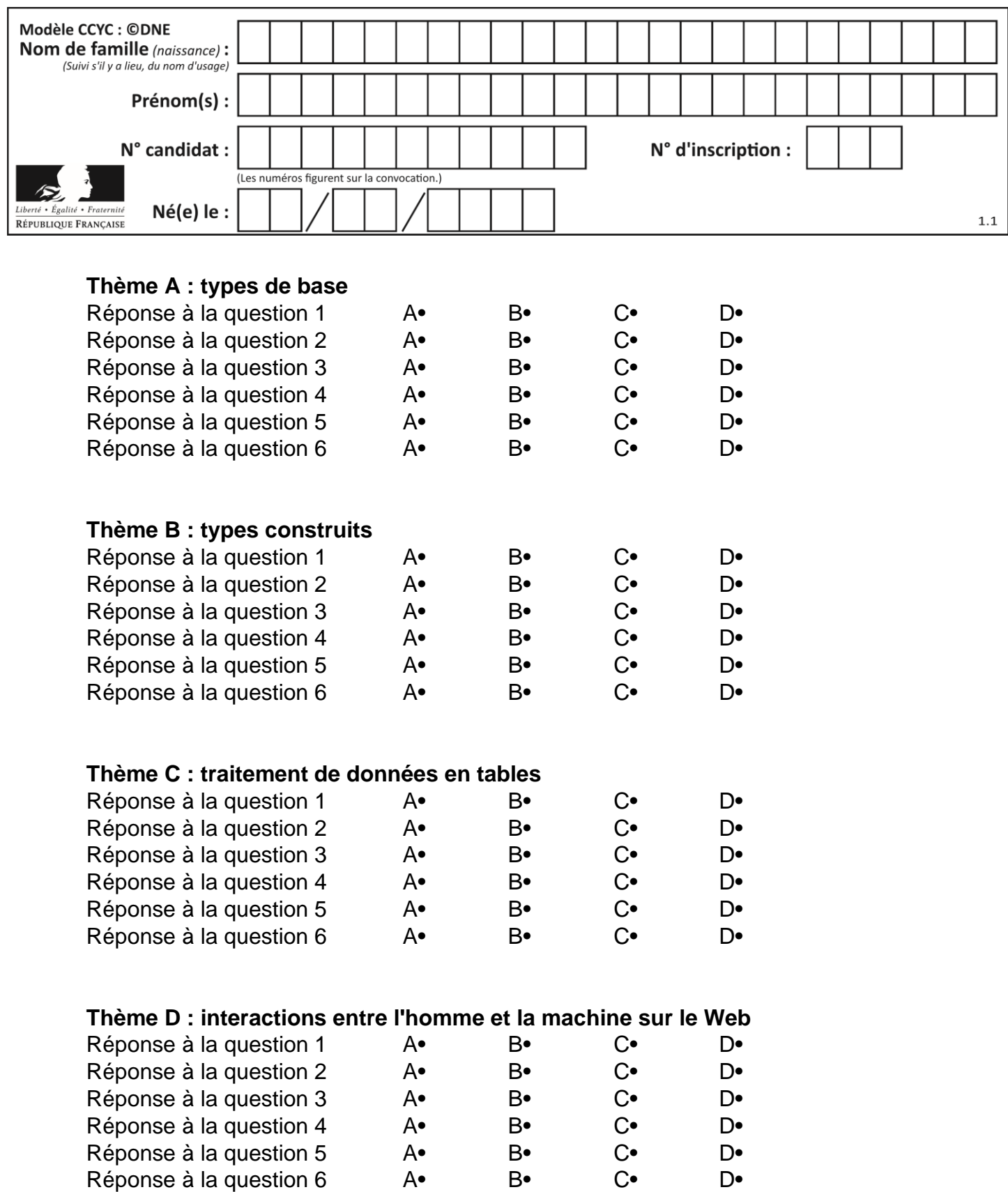

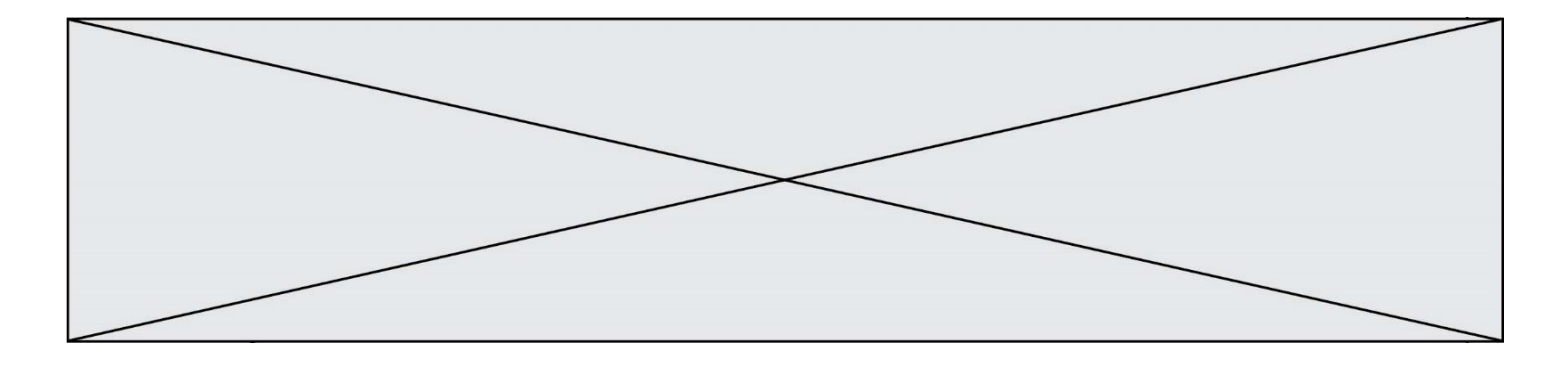

# **Thème E : architectures matérielles et systèmes d'exploitation**

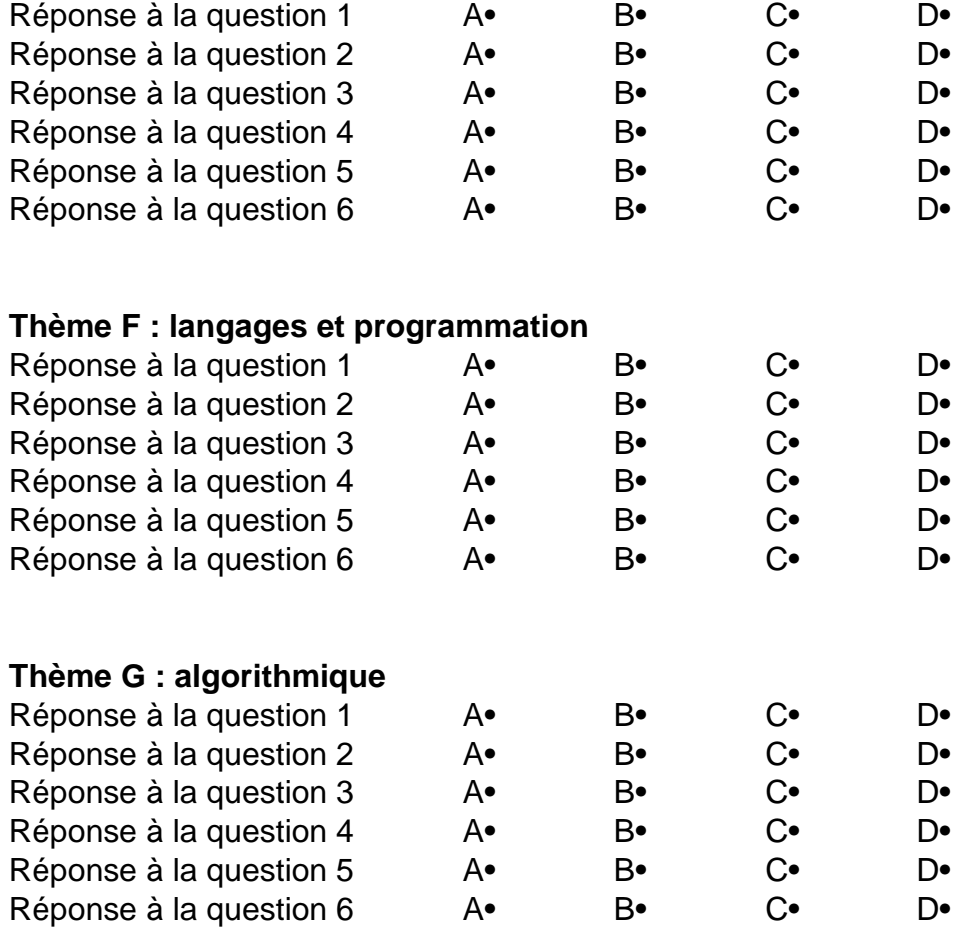

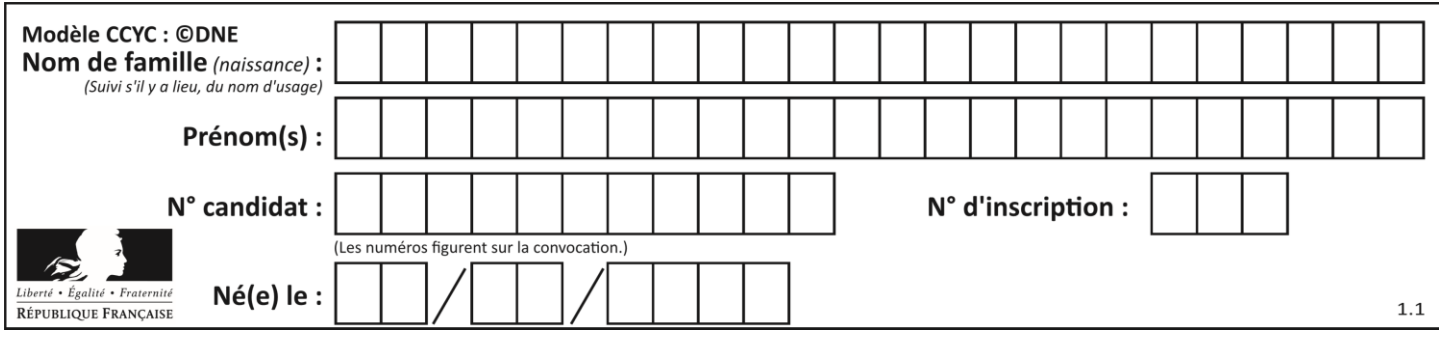

# **Thème A : types de base**

#### **Question A 1**

Olivier visite son site préféré pour relire le programme de NSI. Il devrait lire le texte ci-dessous :

> L'enseignement de spécialité de numérique et sciences informatiques du cycle terminal de la voie générale vise l'appropriation des fondements de l'informatique pour préparer les élèves à une poursuite d'études dans l'enseignement supérieur, en les formant à la pratique d'une démarche scientifique et en développant leur appétence pour des activités de recherche.

Le paramétrage de son navigateur lui donne l'affichage ci-dessous :

L'enseignement de spécialité de numérique et sciences informatiques du cycle terminal de la voie générale vise l'appropriation des fondements de l'informatique pour préparer les éIèves à une poursuite d'études dans l'enseignement supérieur, en les formant à la pratique dâ€<sup>™</sup>une démarche scientifique et en développant leur appétence pour des activités de recherche.

Quel type d'encodage Olivier doit-il choisir dans les paramètres de son navigateur pour afficher correctement le texte ?

#### *Réponses*

- A ANSI
- B LATIN-1
- C UTF-8
- D ASCII

# **Question A 2**

Un nombre entier signé est codé en complément à deux sur 8 bits par : 0111 0101. Que peut-on dire ?

#### **Réponses**

- A c'est un nombre positif
- B c'est un nombre négatif
- C c'est un nombre pair
- D 7 bits auraient suffi à représenter cet entier signé en complément à deux

# **Question A 3**

Parmi les quatre propositions, quelle est celle qui correspond au résultat de la soustraction en écriture hexadécimale CD8FA + 9FF81?

# *Réponses*

- A 6E87B
- B 6D88B
- C 16D88B
- D 16E87B

#### **Question A 4**

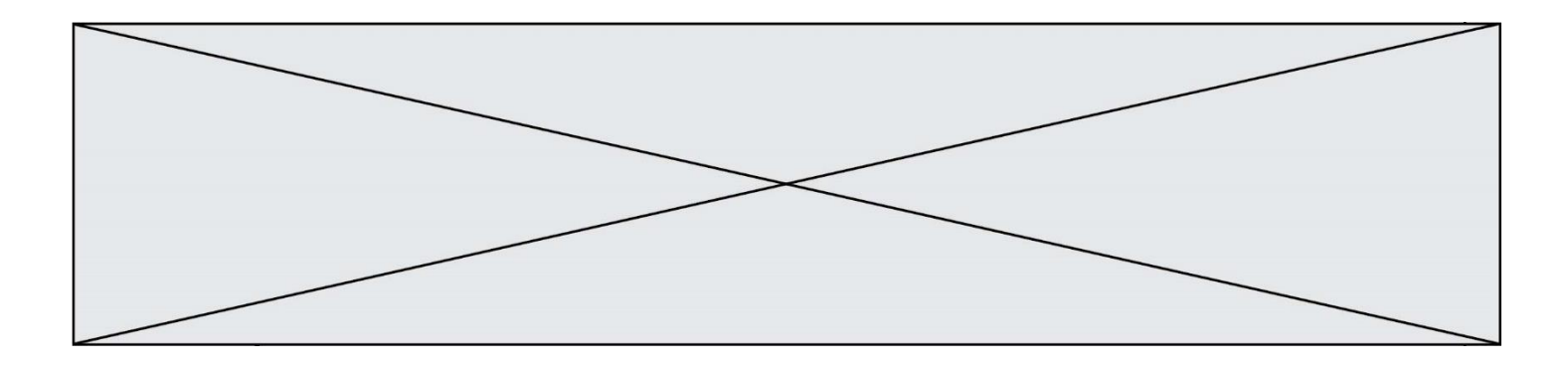

La représentation en base 2 sur un octet du nombre décimal 27 s'écrit :

# *Réponses*

- A 1110 0100
- B 0001 1011<br>C 0011 0110
- 0011 0110
- D 0001 1010

### **Question A 5**

Quelle est, en écriture décimale, la somme d'entiers dont l'écriture en base 16 (hexadécimale) est 2A + 2 ?

#### **Réponses**

- A 22
- B 31<br>C 49
- 49
- D 44

# **Question A 6**

Quelle est la représentation en base 2 du nombre représenté dans la base 16 par A6B ?

- A 2667
- B 10101101011
- C 101001101011
- D 110100110101

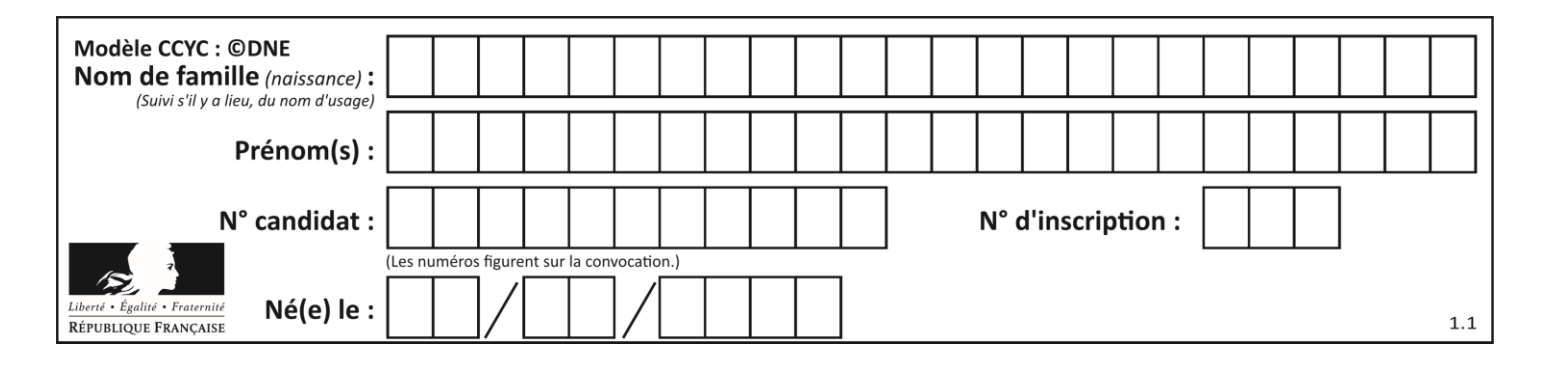

# **Thème B : types construits**

#### **Question B 1**

On définit le dictionnaire d = {'a': 1, 'b': 2, 'c': 3, 'z': 26}. Quelle expression permet de récupérer la valeur de la clé 'z' ?

#### **Réponses**

A d[4]

- B d[26]
- $C$  d[z]
- D d['z']

### **Question B 2**

On s'intéresse à la valeur 14 présente dans la liste suivante:

 $T = [[1, 2, 3, 4, 5], [6, 7, 8, 9, 10], [11, 12, 13, 14, 15], [16, 17, 18, 19, 20]].$ 

Quelle expression vaut 14 parmi les suivantes ?

#### *Réponses*

A T[2][3]

- B T[3][4]
- C T[3][2]
- D T[4][3]

#### **Question B 3**

On construit une matrice par compréhension :

 $M = [$  [i\*j for j in range(4)] for i in range(4) ]

Laquelle des conditions suivantes est-elle vérifiée ?

#### **Réponses**

 $A \quad M[4][4] == 16$ B M[0][1] == 1  $C \qquad M[2][3] == 6$ 

 $D$  M[1][2] == 3

**Question B 4** Si a vaut False et b vaut True, que vaut l'expression booléenne NOT(a AND b) ?

#### **Réponses**

A 0

- B False
- C True
- D None

**Question B 5**

On considère le code suivant :

def feed(t): for i in range(len(t)):  $t[i] = 0$ 

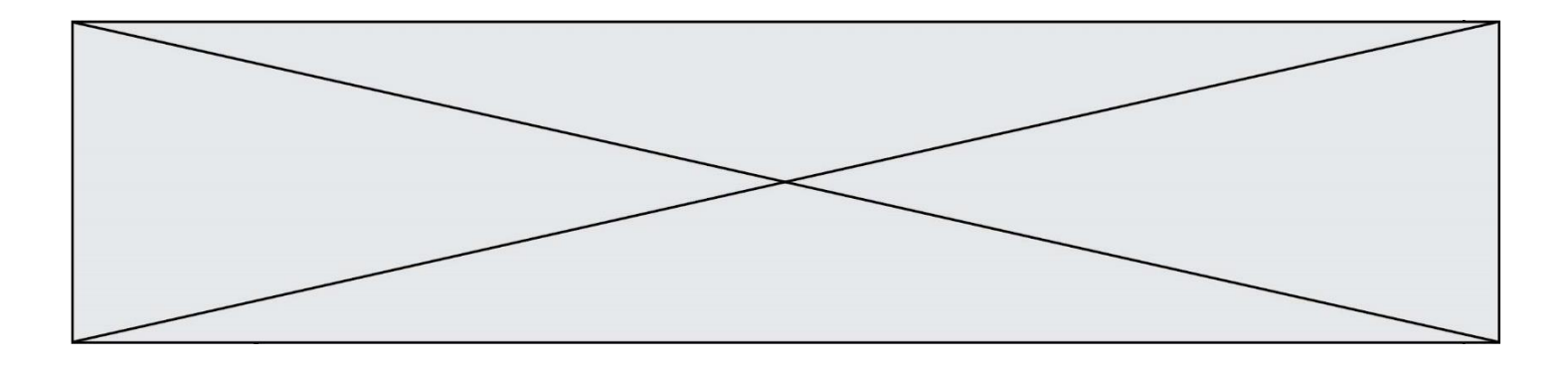

```
 return t
```
Que renvoie feed([12, 24, 32]) ?

# **Réponses**

```
A [120, 240, 320]
B [0, 0, 0]
C [ ]
D [0]
```
# **Question B 6**

On considère la fonction suivante :

```
def somme(tab):
  s = 0for i in range(len(tab)):
     ......
  return s
```
Par quelle instruction faut-il remplacer les points de suspension pour que l'appel somme([10,11,12,13,14]) renvoie 60 ?

```
Réponses
A s = tab[i]
B s = s + tab[i]
C tab[i] = tab[i] + sD s = s + i
```
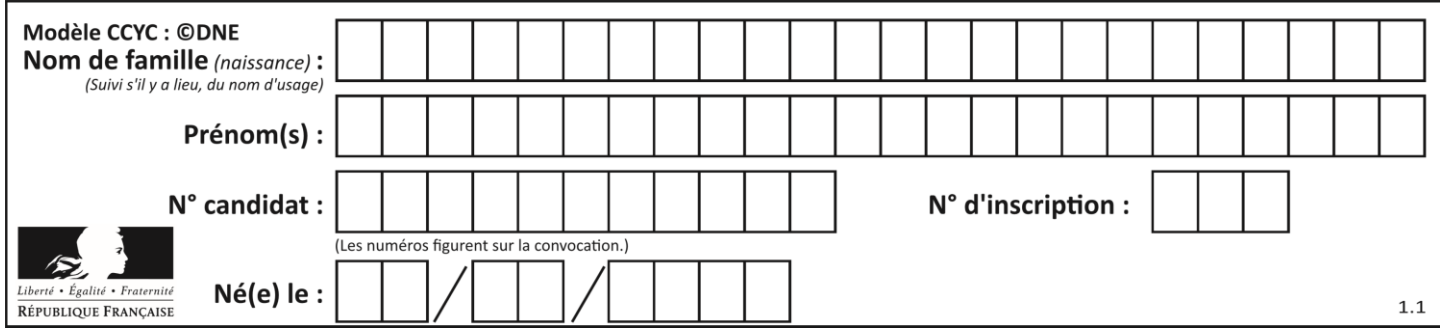

# **Thème C : traitement de données en tables**

# **Question C 1**

Un fichier CSV …

# **Réponses**

- A ne peut être lu que par un tableur
- B est l'unique format utilisé pour construire une base de données
- C est un fichier texte
- D est un format propriétaire

### **Question C 2**

Les données clients d'une entreprise sont stockées dans un fichier csv. Afin de les importer, on effectue une lecture séquentielle de ce fichier ligne par ligne. On affecte à la variable ligne le contenu d'une ligne de ce fichier. La fonction split() découpe un str en utilisant un motif de séparation, et produit une liste de str. La variable c est alors définie ainsi :

ligne = "dupont;arnaud;245862;france"  $c =$  ligne.split(';')

Que contient cette variable c ?

#### *Réponses*

```
A "dupontarnaud245862france"
B ["dupont", "arnaud", "245862", "france"]
C 3
D "dupont"
```
# **Question C 3**

On a défini :

```
mendeleiev = [['H','.','.','.','.','.','.'.'.'.'He'].
              ['Li','Be','B','C','N','O','Fl','Ne'],
              ['Na','Mg','Al','Si','P','S','Cl','Ar']]
```
Une erreur s'est glissée dans le tableau, car le symbole du Fluor est F et non Fl. Quelle instruction permet de rectifier ce tableau ?

```
A mendeleiev.append('F')
B mendeleiev[1][6] = 'F'C mendeleiev[6][1] = 'F'D mendeleiev[-1][-1] = 'F'Question C 4
On considère le code suivant :
  def clearfield(f):
     for i in range(len(f)):
        f[i]['code'] = None
     return f
  fiche = [ {"nom": "pierre", "note": 5.99, "code": 125},
              {"nom": "pol", "note": 2.99, "code": 82},
              {"nom": "jack", "note": 7.99, "code": 135} ]
```
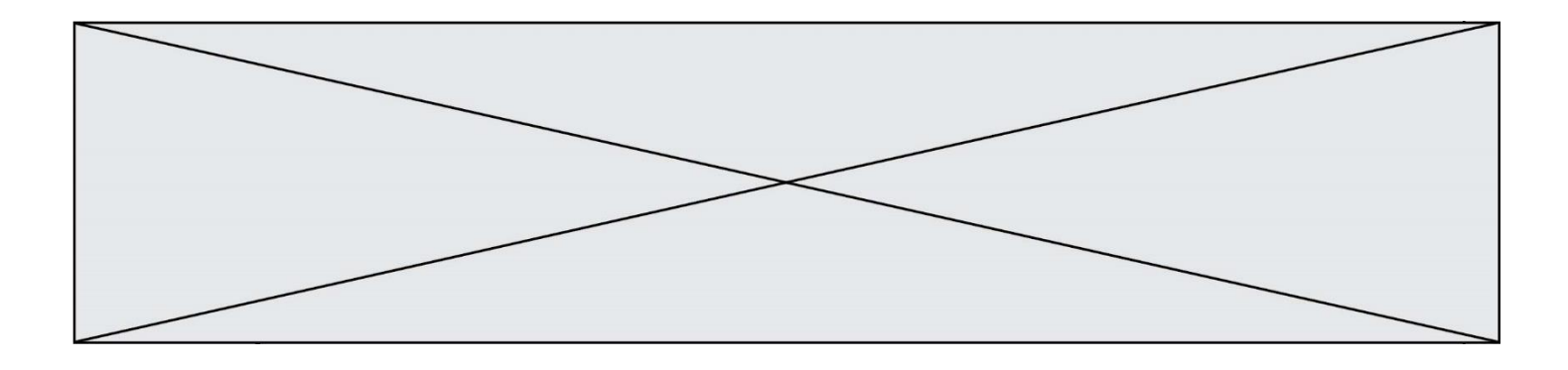

#### Que renvoie clearfield(fiche) ?

#### **Réponses**

- A [{"nom": "pierre", "note": 5.99, "code": 125}, {"nom": "pol", "note": 2.99, "code": 82}, {"nom": "jack", "note": 7.99, "code": 135}]
- B [{"nom": "pierre", "note": None, "code": 125}, {"nom": "pol", "note": None, "code": 82}, {"nom": "jack", "note": None, "code": 135}]
- C [{"nom": "pierre", "note": 5.99, "None": 125}, {"nom": "pol", "note": 2.99, "None": 82}, {"nom": "jack", "note": 7.99, "None": 135}]
- D [{"nom": "pierre", "note": 5.99, "code": None}, {"nom": "pol", "note": 2.99, "code": None}, {"nom": "jack", "note": 7.99, "code": None}]

#### **Question C 5**

Qu'est-ce que le CSV ?

#### **Réponses**

- A Un langage de programmation
- B Un format de fichier permettant de stocker de l'information
- C Un algorithme permettant de rechercher une information dans un fichier
- D Un format de fichier permettant de définir le style d'une page web

#### **Question C 6**

Parmi les extensions suivantes, laquelle caractérise un fichier contenant des données que l'on peut associer à un tableau de pixels ?

- *Réponses*
- A pdf
- B xls
- C png
- D exe

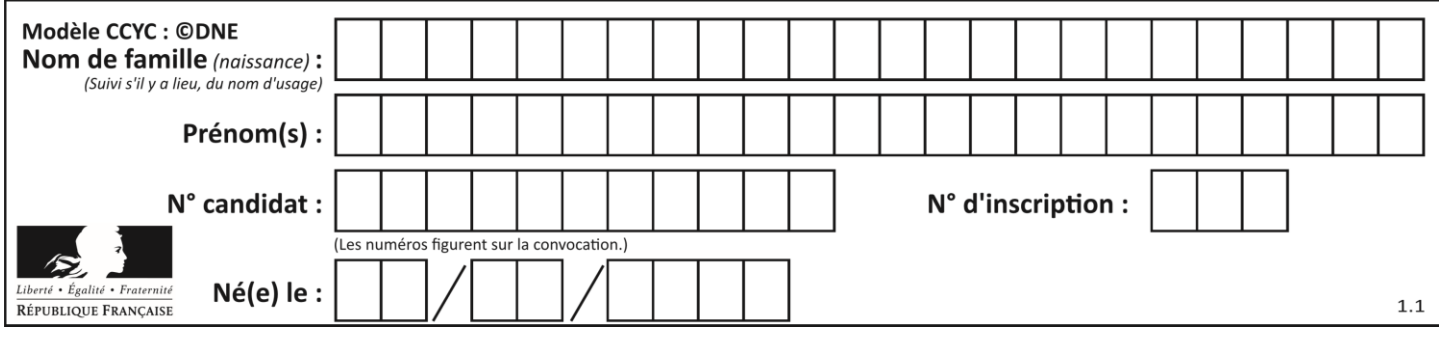

# **Thème D : interactions entre l'homme et la machine sur le Web**

### **Question D 1**

Un élève a écrit une fonction Javascript qui détermine la moyenne des valeurs entrées par l'utilisateur dans un formulaire de sa page HTML.

Il place sa fonction Javascript :

#### *Réponses*

- A entre la balise <js> et la balise </js>
- B entre la balise <code> et la balise </code>
- C entre la balise <script> et la balise </script>
- D entre la balise <javascript> et la balise </javascript>

### **Question D 2**

Compléter le script ci-dessous : <!DOCTYPE html>  $<$ html $>$ <head>

</head>

<………>Ma page HTML</…………>

 $<$ html $>$ 

#### **Réponses**

- A href
- B title
- C html
- D aucune des propositions précédentes

#### **Question D 3**

Voici un extrait d'un document HTML.

<body>

```
.........
  Clic !
  </button>
   <h1><span id="valeur">2000</span></h1>
</body>
<html>
```
Quelle doit être la ligne qui remplace les pointillés pour obtenir un bouton dont l'appui déclenche la fonction javascript actionBouton() ?

#### *Réponses*

- A <button click = "actionBouton();">
- B <br />
Solutton onclick = "actionBouton();">
- C  $\leq$  <br/>button onclick => "actionBouton();"

```
D <br/>button> onclick = "actionBouton();"
```
#### **Question D 4**

Comment s'appelle la méthode permettant de transmettre les variables en les faisant apparaître dans la barre d'adresse du navigateur ?

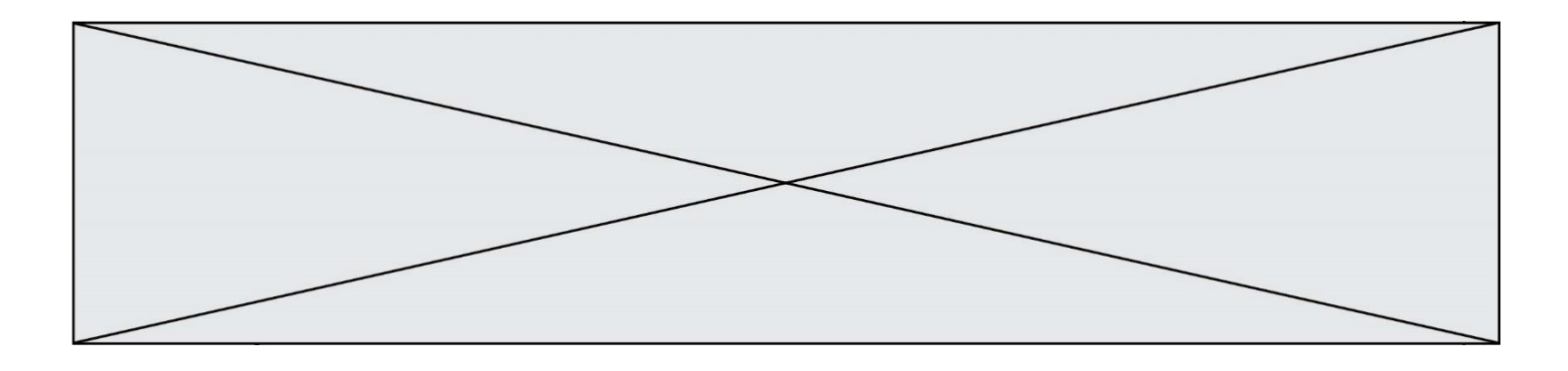

#### **Réponses**

- A URL
- B HEAD
- C POST
- D GET

#### **Question D 5**

Voici un extrait d'une page HTML :

#### <script>

```
function sommeNombres(formulaire) {
     var somme = formulaire.n1.value + formulaire.n2.value;
     console.log(somme);
   }
</script>
<form>
  Nombre 1 : <input name="n1" value="30"> <br>
  Nombre 2 : <input name="n2" value="10"> <br>
   <input type="button" value="Somme" onclick="sommeNombres(this.form)">
```

```
</form>
```
Quand l'utilisateur clique sur le bouton Somme, le calcul de la fonction sommeNombres() se fait : *Réponses*

- A uniquement dans le navigateur
- B uniquement sur le serveur qui héberge la page
- C à la fois dans le navigateur et sur le serveur
- D si le calcul est complexe, le navigateur demande au serveur de faire le calcul

# **Question D 6**

Quel est le code HTML correct pour créer un hyperlien vers le site Eduscol ?

- A <a url="https://www.eduscol.education.fr/"> site Eduscol </a>
- B <a name="https://www.eduscol.education.fr/"> site Eduscol </a>
- C <a href="https://www.eduscol.education.fr/"> site Eduscol </a>
- D <a> https://www.eduscol.education.fr/ </a> site Eduscol

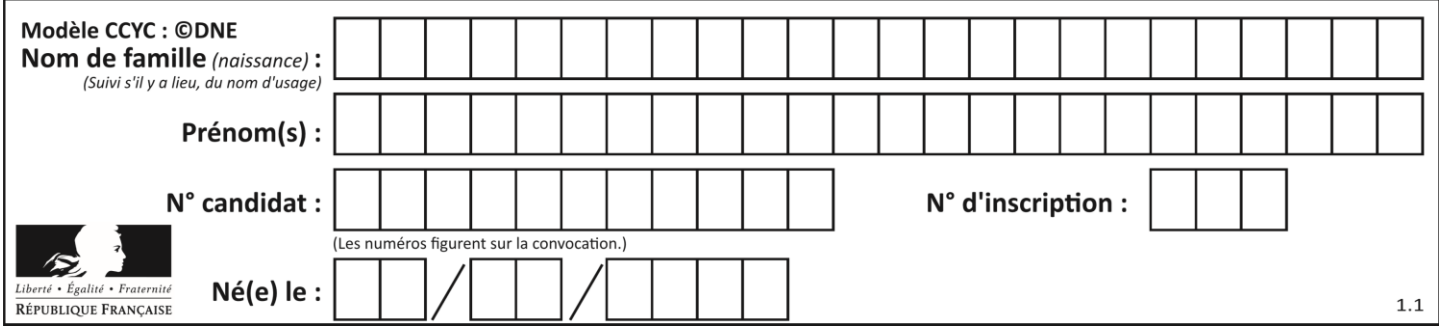

# **Thème E : architectures matérielles et systèmes d'exploitation**

#### **Question E 1**

Sur la configuration IP d'une machine nommée MACH01 on peut lire :

```
adresse Ipv4 : 172.16.100.201
Masque de sous-réseau : 255.255.0.0
Passerelle : 172.16.0.254
```
Sur la configuration IP d'une machine nommée MACH02 on peut lire :

adresse Ipv4 : 172.16.100.202 Masque de sous-réseau : 255.255.0.0 Passerelle : 172.16.0.254

Depuis la machine MACH02, à l'aide de quelle commande peut-on tester le dialogue entre ces deux machines ?

#### **Réponses**

```
A ping 172.16.100.201
B ping 172.16.100.202
C ping 172.16.100.254
D ping 255.255.0.0
```
#### **Question E 2**

Quelle commande du shell Linux permet de renommer un fichier ?

#### **Réponses**

- A cp
- B rm
- C mv
- D touch

#### **Question E 3**

La commande suivante vient d'être exécutée en ligne de commande sous Linux :

```
cp /users/luc/interro.txt ./
```
Que réalise cette commande ?

#### **Réponses**

- A copie du fichier users vers le répertoire luc
- B copie du fichier interro.txt vers le répertoire luc
- C copie du fichier interro.txt vers le répertoire courant
- D copie du fichier interro.txt vers le répertoire users

#### **Question E 4**

Lequel de ces périphériques n'est pas un périphérique d'entrée ?

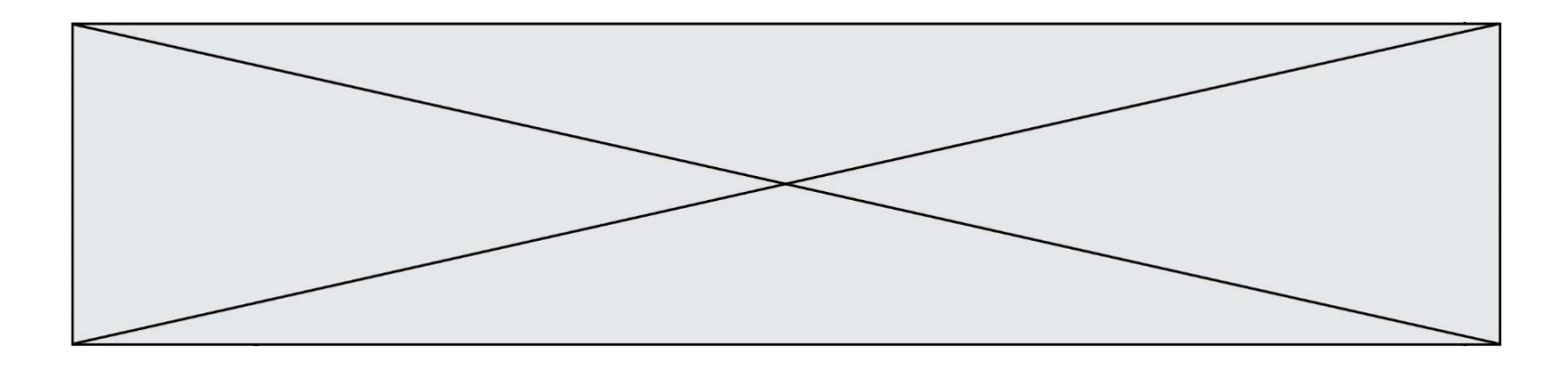

#### **Réponses**

- A le moniteur
- B le clavier
- C la souris
- D le scanner

#### **Question E 5**

Sous Unix, quelle commande permet de créer un nouveau répertoire ?

#### **Réponses**

- A mkdir
- B echo
- C ls
- D rm

**Question E 6** Dans l'architecture client-serveur :

- A Le client initie la connexion et expédie des requêtes.
- B Le serveur initie la connexion et expédie des requêtes.
- C Le routeur initie la connexion et expédie des requêtes.
- D Le commutateur initie la connexion et expédie des requêtes.

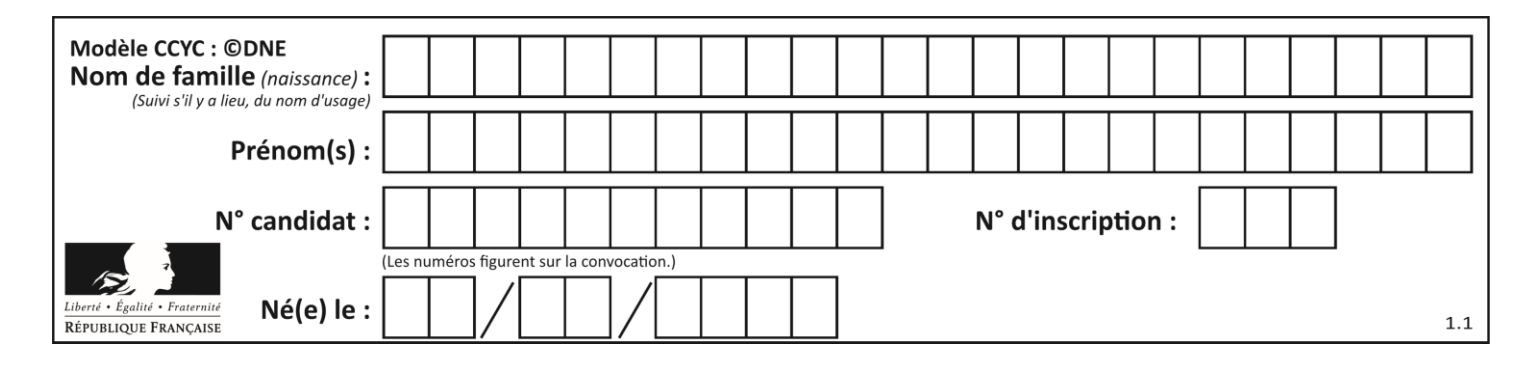

# **Thème F : langages et programmation**

# **Question F 1**

Soit T un tableau de flottants, a et b deux entiers. On considère une fonction nommée somme renvoyant la somme des éléments du tableau d'indice compris entre a et b définie par :

```
def somme(T, a, b):
  S = 0for i in range(a, b+1) :
     S = S + T[i]return S
```
Quel ensemble de préconditions doit-on prévoir pour cette fonction ?

*Réponses*  $A$   $a < b$ 

- B a < longueur(T) et b < longueur(T)
- C  $a \leq b \leq \text{longueur(T)}$
- D a <= b < longueur(T) et T est un tableau trié

### **Question F 2**

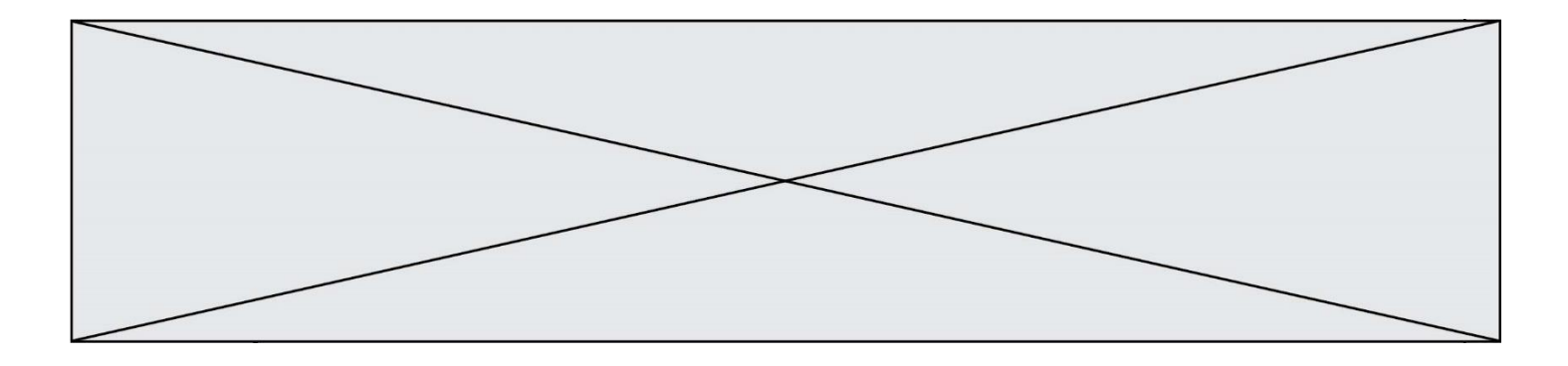

Soit  $n$  un entier naturel. Sa factorielle est le produit des nombres entiers strictement positifs qui sont plus petits ou égaux à n. Par exemple la factorielle de 4 vaut  $1 \times 2 \times 3 \times 4 = 24$ . Quelle est la fonction correcte parmi les suivantes ?

### *Réponses*

```
A def factorielle(n):
       i = 0fact = 1while i \leq n:
         fact = fact * i
         i = i + 1return fact
B def factorielle(n):
       i = 1fact = 1while i < n:
         fact = fact * i
         i = i + 1return fact
C def factorielle(n):
       i = 0fact = 1while i < n:
         i = i + 1fact = fact * ireturn fact
D def factorielle(n):
       i = 0fact = 1while i \leq n:
         i = i + 1fact = fact * i
       return fact
```
#### **Question F 3**

La documentation de la bibliothèque random de Python précise que random.randint(a,b) renvoie un entier aléatoire N tel que a  $\leq N \leq b$ .

Afin d'obtenir un entier choisi aléatoirement dans l'ensemble {-4 ; -2 ; 0 ; 2 ; 4}, après avoir importé la librairie random de Python, on peut utiliser l'instruction :

#### **Réponses**

- A random.randint(0,8)/2
- B random.randint $(0,8)/2 4$
- C random.randint $(0,4)*2 2$
- D (random.randint $(0,4)$  2)  $*$  2

#### **Question F 4**

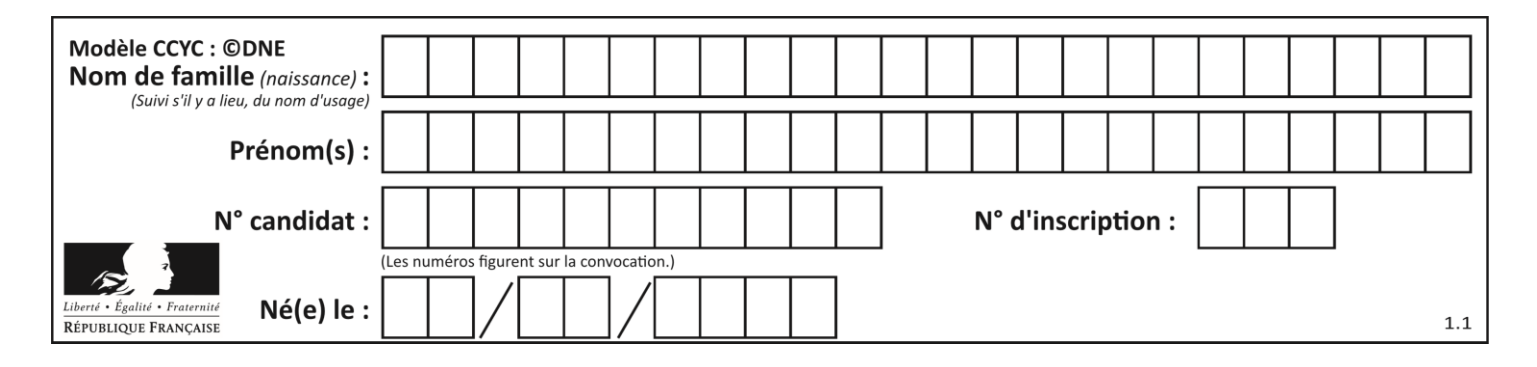

Ce programme ne renvoie pas toujours ses trois arguments dans l'ordre croissant. Parmi les tests suivants, lequel va permettre de détecter l'erreur ?

def ranger(a, b, c): if  $a > b$ :  $a, b = b, a$ if  $b > c$ :  $b, c = c, b$ return a, b, c

#### **Réponses**

- A ranger(1,2,3)
- B ranger(3,4,1)
- C ranger(1,3,2)
- D ranger(4,2,3)

# **Question F 5**

On exécute le script suivant :

 $a = 4$  $b = 4$  $c = 4$ while  $a < 5$ :  $a = a - 1$  $b = b + 1$  $c = c * b$ 

Que peut-on dire ?

### **Réponses**

- A ce programme ne termine pas
- B à la fin de l'exécution, la variable a vaut 5
- C à la fin de l'exécution, la variable b vaut 34
- D à la fin de l'exécution, la variable c vaut 42

#### **Question F 6**

On définit deux fonctions :

```
def f(x):
  y = 2*x + 1return y
def calcul(x):
  y = x - 1return f(y)
```
Quelle est la valeur renvoyée par l'appel calcul(5) ?

- A 4
- B 9
- C 11
- D 19

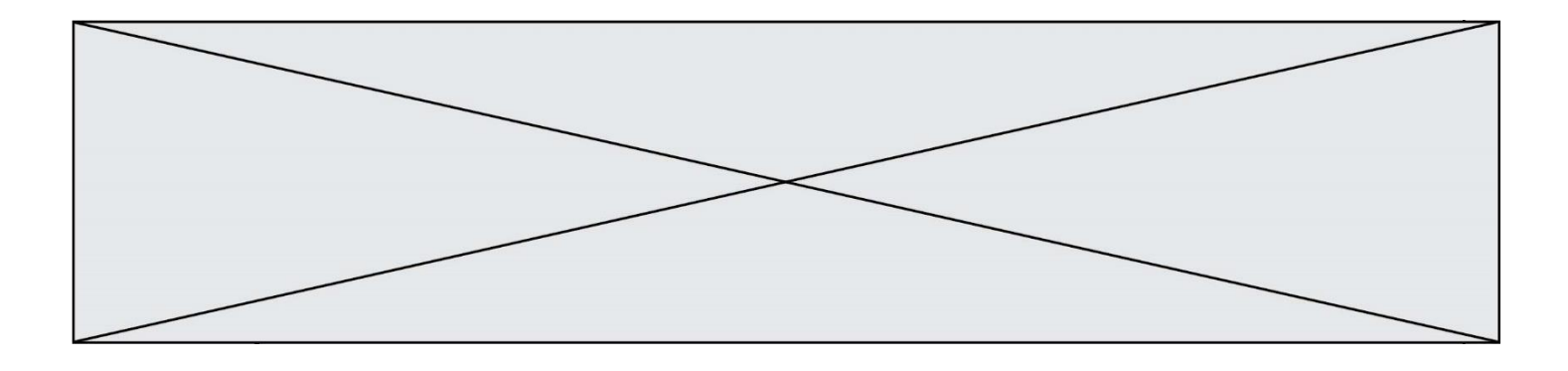

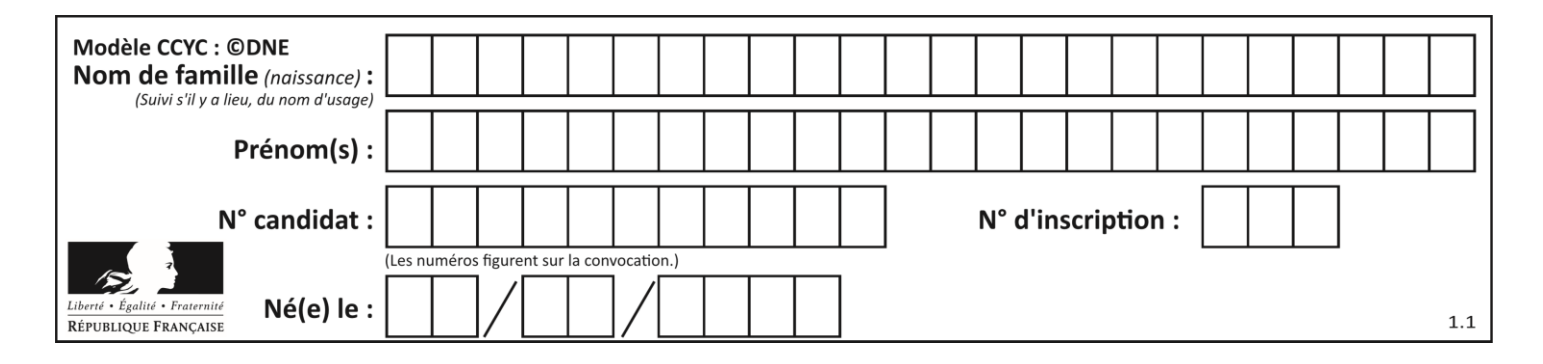

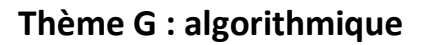

# **Question G 1**

On exécute le script suivant :

 $liste = [4, 8, 12, 6, 2]$ 

```
def permute(L):
  for k in range(len(L)-1):
     if (L[k] > L[k+1]):
        L[k], L[k+1] = L[k+1], L[k]return L
```
permute(liste)

Quelle est la valeur de liste à la fin de l'exécution du script ? *Réponses*

A [2, 4, 8, 6, 12] B [2, 4, 6, 8, 12] C [4, 8, 6, 2, 12] D [12, 8, 6, 4, 2]

# **Question G 2**

À quelle catégorie appartient l'algorithme classique de rendu de monnaie ?

# **Réponses**

- A les algorithmes de classification et d'apprentissage
- B les algorithmes de tri
- C les algorithmes gloutons
- D les algorithmes de mariages stables

# **Question G 3**

La fonction ci-dessous permet d'effectuer une recherche par dichotomie de l'index m de l'élément x dans un tableau L de valeurs distinctes et triées.

```
def dicho(x,L):
  g = 0d = len(L)-1while g \leq d:
     m = (g+d)/(2)if L[m] == x:
        return m
     elif L[m] < x:
        g = m + 1else:
        d = m-1return None
```
Combien de fois la cinquième ligne du code de la fonction (m = (g+d)//2) sera-t-elle exécutée dans l'appel dicho(32, [4, 5, 7, 25, 32, 50, 51, 60]) ?

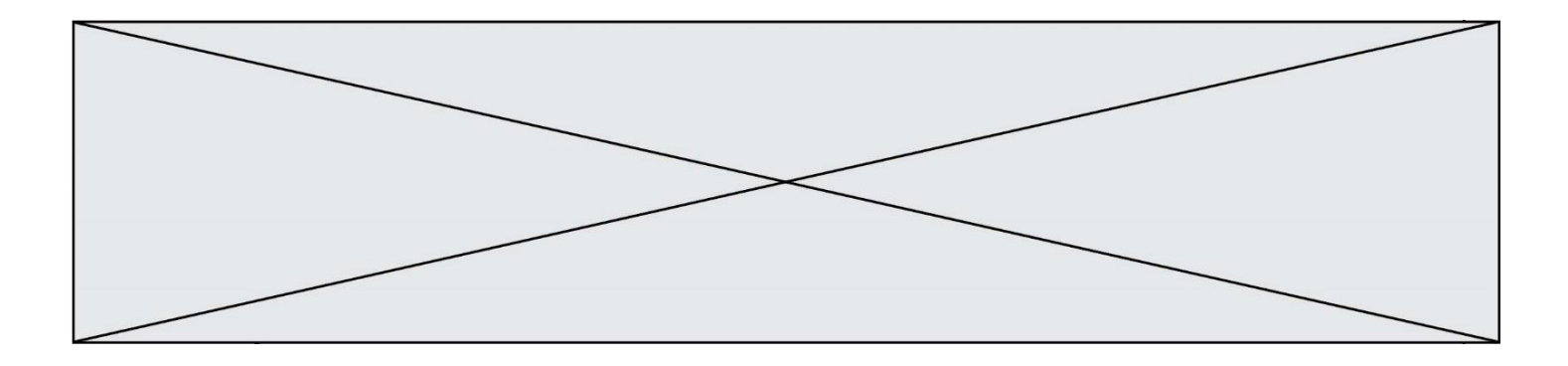

#### *Réponses*

- A 1 fois
- B 2 fois
- C 3 fois
- D 4 fois

#### **Question G 4**

Quel est le coût d'un algorithme de recherche du maximum d'un tableau de nombres ?

#### **Réponses**

- A constant
- B logarithmique
- C linéaire
- D quadratique

#### **Question G 5**

Quelle est la valeur du couple (s, i) à la fin de l'exécution du script suivant ?

 $s = 0$  $i = 1$ while  $i < 5$ :  $s = s + i$  $i = i + 1$ 

### **Réponses**

- A (4, 5) B  $(10, 4)$ <br>C  $(10, 5)$
- $(10, 5)$ D (15, 5)

# **Question G 6**

On définit la fonction suivante :

```
def traitement(liste) :
  m = 1iste[0]
  for i in range (len(liste)) :
     if liste[i] > m:
        m = 1iste[i]
   return m
```

```
Que vaut traitement([-2,5,6,-10,35]) ?
Réponses
A None
B -10
```

```
C - 6
```
D 35